# **INTERFACES DE JAVA**

**O JCF é uma arquitectura que se baseia em três entidades fundamentais:** 

**a) Interfaces;** 

- **b) Classes abstractas;**
- **c) Classes Concretas Implementações;**

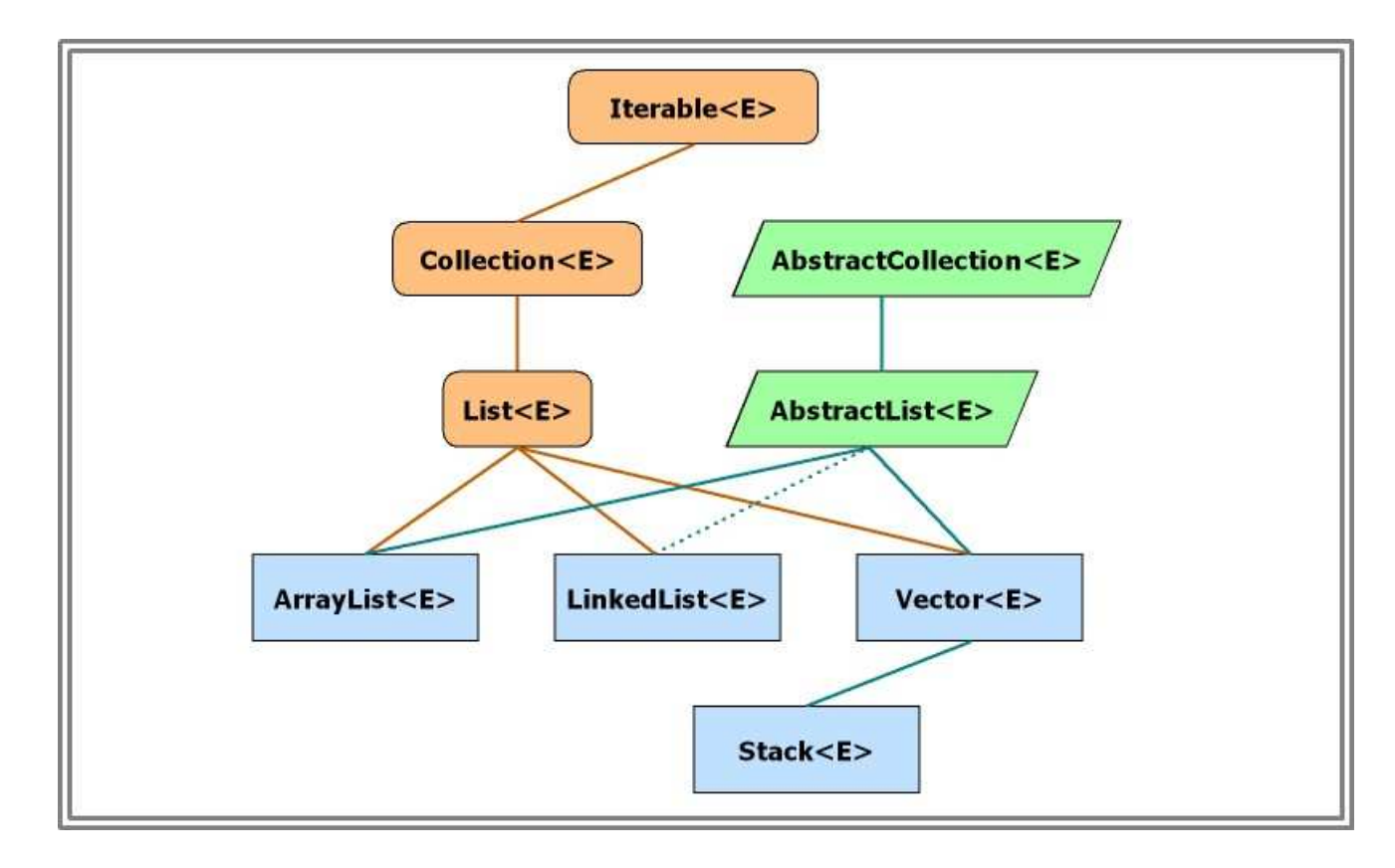

**Interfaces são especificações sintácticas (algumas genéricas ie. Parametrizadas) de constantes e métodos que, em geral, correspondem a propriedades que qualquer classe que as pretenda ter/satisfazer pode implementar, desde que forneça implementações para todos os métodos especificados na interface.** 

```
public interface Colorivel { 
public abstract int getCor(); 
 public abstract void setCor(int cor); } public interface Datavel { 
void setData(GregorianCalendar data);  GregorianCalendar getData(); }
```
**Algumas Interfaces de Java nem sequer definem comportamento, são apenas etiquetas para o compilador/interpretador ( ("marker interfaces"):**

```
public interface Serializable { } 
/** As classes que declararem implementar esta interface podem ser gravadas em ficheiros de objectos, ObjecStreams */
```

```
public interface Cloneable { } 
/** Classes que usam o método clone() de Object */ Nota: Não usamos !!
```
**Interfaces são Tipos, tal como as classes, sendo compatíveis com o tipo das classes que as implementam, cf.** 

```
List<String> nomes = new ArrayList<String>(); 
= new LinkedList<Ponto2D>();
```
**Interfaces são especificações implementadas pelas classes.** 

```
public class PontoComCor implements Colorivel { 
   // variáveis de instância  private int x, y; 
// variáveis para implementar Colorivel private int cor = 0; 
// métodos de instância ………………………………………….. 
// implementação de Colorivel 
public int getCor() { return cor; }; 
 public void setCor(int ncor) { cor = ncor; }; }
```
#### **Assim:**

```
 PontoComCor pc = new PontoComCor(); 
 Colorivel col = new PontoComCor(10.0, 5.0); x = pc.getX(); cor = pc.getCor(); cor = col.getCor(); col.setCor(99);

ERRADAS : col.getX(); col.somaPonto(1.0, 5.0); /** cf. as suas API */
```
### **Uma Classe pode implementar várias interfaces: pode interfaces:**

```
public class PontoComCorDatavel implements Colorivel, Datavel { 
   // variáveis de instância  private int x, y; 
// variáveis para implementar Colorível private int cor = 0; 
// variáveis para implementar Datavel 
private GregorianCalendar data = null; // métodos de instância ………………………………………….. 
// implementação de Colorivel 
public int getCor() { return cor; }; 
 public void setCor(int ncor) { cor = ncor; }; // implementação de Datavel 
public void setData(GregorianCalendar data) { 
this.data = (GregorianCalendar) data.clone();  } 
 public GregorianCalendar getData() { 
 return (GregorianCalendar) data.clone(); } }
```
**As Interfaces de Java podem fazer parte de uma hierarquia de interfaces. Mas podem ser interfaces livres, desligadas de todas as outras. Por vezes<br>dé liteus, itile est ser detendié interface dunha utraspenha liú tir la Per** dá mesmo jeito colocar certas interfaces numa hierarquia múltipla. Por<br>Exeliplo fil ICE: **exemplo, em JCF: JCF:** 

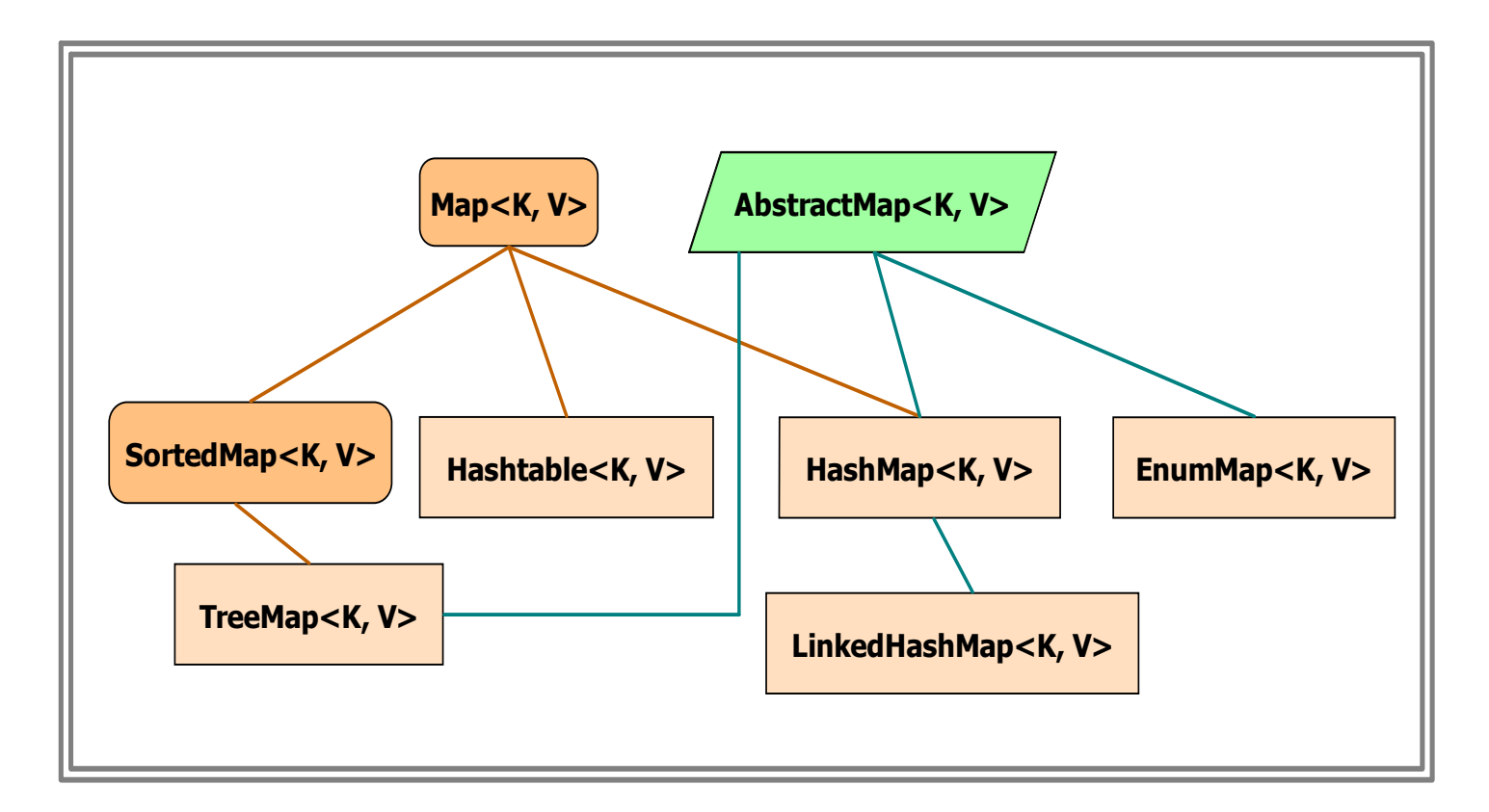

**Assim, a classe TreeMap<K,V> implementa a interface SortedMap<K,V> o que significa que por herança, que por implementa a interface implementa a interface Map<K,V> mais os métodos adicionais especificados em SortedMap<K,V>.**

## **No nosso exemplo anterior, poderíamos ter: No poderíamos ter:terior, ter:**

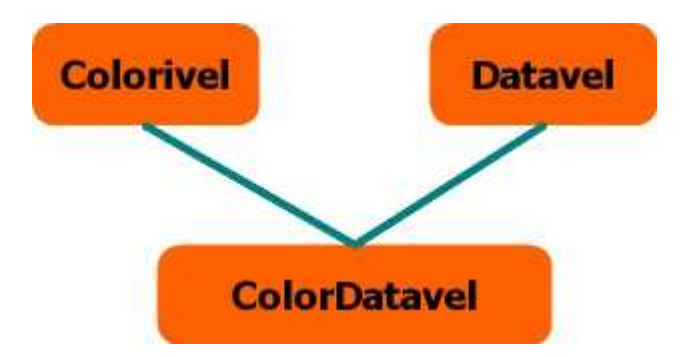

**E então a classe E então classe PontoComCorDatavel Poderia ser declarada apenas como: Poderia declarada como:**

**public class PontoComCorDatavel implements ColorDatavel {** 

**Algumas interfaces de Java são muito importantes. Por exemplo a interface Comparable<T> definida como: como:da como:** 

```
public interface Comparable<T> {  int compareTo(T obj); }
```
**QUALQUER CLASSE QUE PRETENDA TER UMA ORDEM NATURAL (>, = <) DEFINIDA PARA as suas instâncias deve implementar esta interface. A classe**  $\text{String}$  **e as**  $\text{String}$ **cLASSES "WRAPPER" IMPLEMENTAM ESTA INTERFACE Comparable<T>>
E POR ISSO são automaticamente ordenadas em TreeSet<E> <sup>e</sup>TreeMap<K,V>.**

**Porém, o que fazer se se pretender ordenar objectos fora da sua ordem natural ou se se pretender ordenar objectos que não implementam Comparable<T> ?**

**USO DA INTERFACE INTERFACEComparator<E> EM TreeSet<E> (<sup>e</sup> TreeMap<K,V> para K)**

**As colecções Implementadas usando árvores possuem um construtor que permite que se defina um algoritmo de comparação a usar na ordenação dos objectos. No caso, por exemplo, de TreeSet<E>,** 

**TreeSet<E>(Comparator<E>)** 

**O parâmetro Comparator<E> é uma interface Parametrizada de Java, que está definida como:** 

```
public interface Comparator<T> { 
 int compare(T obj1, T obj2); // 0, 1 ou -1 }
```
**Assim, se, por exemplo, pretendermos criar um TreeSet<Ponto2D> de forma a que os pontos estejam ordenados, temos que criar uma classe que implemente a interface Comparator<Ponto2D>, ou seja, implemente o método** 

```
int compare(Ponto2D obj1, Ponto2D obj2)
```
**Vejamos como poderia ser tal classe ( 1 de muitas hipóteses):** 

```
import java.util.Comparator; 
public class PontoComparator implements Comparator<Ponto2D> {  public int compare(Ponto2D p1, Ponto2D p2) {  if(p1.getX() < p2.getX()) return -1;  if(p1.getX() > p2.getX()) return 1; 
 if(p1.getY() < p2.getY()) return -1; 
 if(p1.getY() > p2.getY()) return 1; else return 0;  } }
```
**Temos pois uma classe que implementa a interface Comparator<Ponto2D>.Vamos agora testá-la, criando um TreeSet<Ponto2D> usando o construtor na forma** 

```
new TreeSet<Ponto2D>(new PontoComparator())
```
**e escrevendo um programa de teste que vai verificar se os elementos do conjunto são de facto enumerados conforme o algoritmo de ordenação definido.** 

```
/** 
 * TestePontoComparator  * 
 * @author F. Mário Martins  * @version 1/2006  */ 
import static java.lang.System.out; import java.util.*; 
public class TestePontoComparator {  public static void main(String args[]) {  TreeSet<Ponto2D> plano = 
new TreeSet<Ponto2D>(new PontoComparator());  plano.add( new Ponto2D(7.0, -1.0) );  plano.add( new Ponto2D(1.0, 2.0) ); 
 plano.add( new Ponto2D(-3.0, 4.0) );  plano.add( new Ponto2D(2.0, 5.0) ); 
 plano.add( new Ponto2D(-4.0, 4.0) );  plano.add( new Ponto2D(2.0, 1.0) );  for(Ponto2D p : plano) out.println(p.toString());  } }
```
## **RESULTADOS: RESULTADOS:**

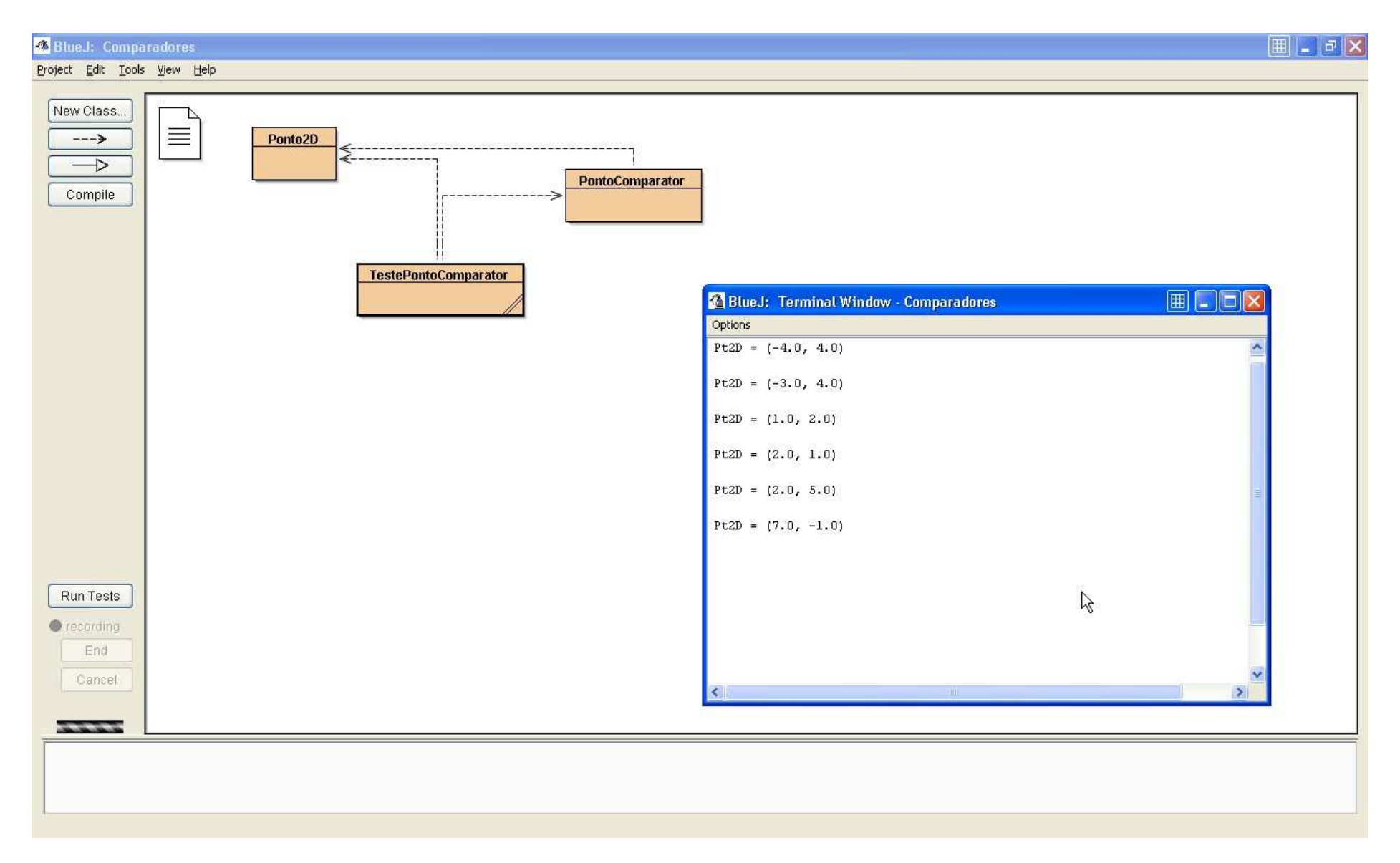

#### **Relembrando a classe Plano, vamos redefini-la agora como,**

#### public class Plano implements Serializable {

private TreeSet<Ponto2D> pontos;

```
// Construtor por omissão: usa o comparador PontoComparator 
 public Plano() { pontos = new TreeSet<Ponto2D>( new PontoComparator() ); } 
// Recebe um conjunto de pontos e um algoritmo de ordenação e copia os  // pontos para a variável de instância, ordenando-os por tal ordem  public Plano(Set<Ponto2D> pts, Comparator<Ponto2D> comp) {  pontos = new TreeSet<Ponto2D>( comp ); 
 for(Ponto2D p : pts) pontos.add(p.clone()); }
```

```
// Métodos de instância
```

```
// Método que devolve uma cópia do TreeSet<Ponto2D>
// ordenado pelo algoritmo de ordenação passado como parâmetro public TreeSet<Ponto2D> ordenaPor(Comparator<Ponto2D> comp) {  TreeSet<Ponto2D> aux = new TreeSet<Ponto2D>(comp); for(Ponto2D p : pontos) aux.add(p.clone());  return aux; }
```
#### }

….

**Classes e Interfaces JAVA pertencem a duas hierarquias distintas. A hierarquia de classes é de tipo simples enquanto que a de classes é uma hierarquia múltipla (1 interface pode herdar de mais do que uma).** 

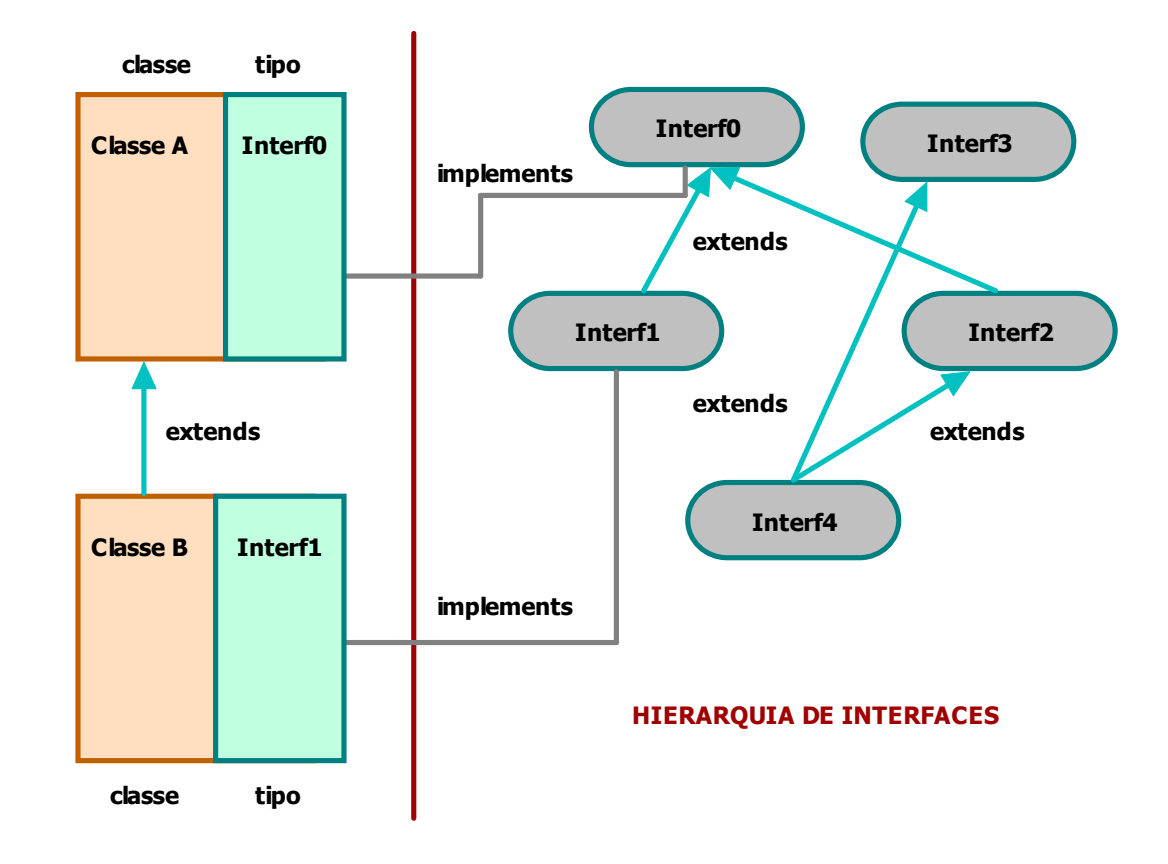

### **EXEMPLOS:**

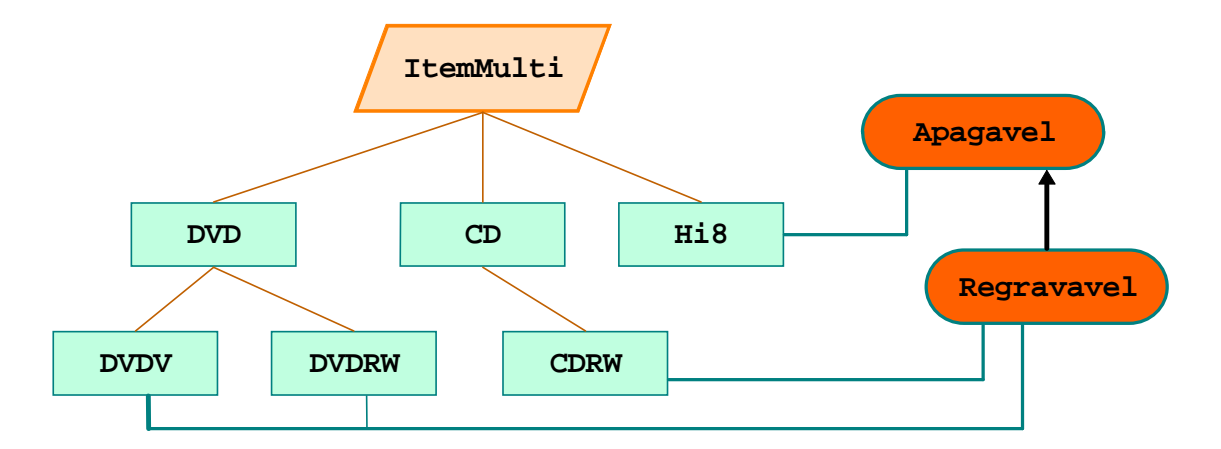

```
public interface Apagavel {
  public abstract void apaga();
}public interface Regravavel extends Apagavel {
  public abstract void grava(byte[] cont);
}
```
**INTERFACES PODEM SER IMPLEMENTADAS POR QUAISQUER CLASSES EM QUALQUER PONTO DA HIERARQUIA** 

```
 public interface Lavavel { 
 public void aLavar(int tempo);  }
```
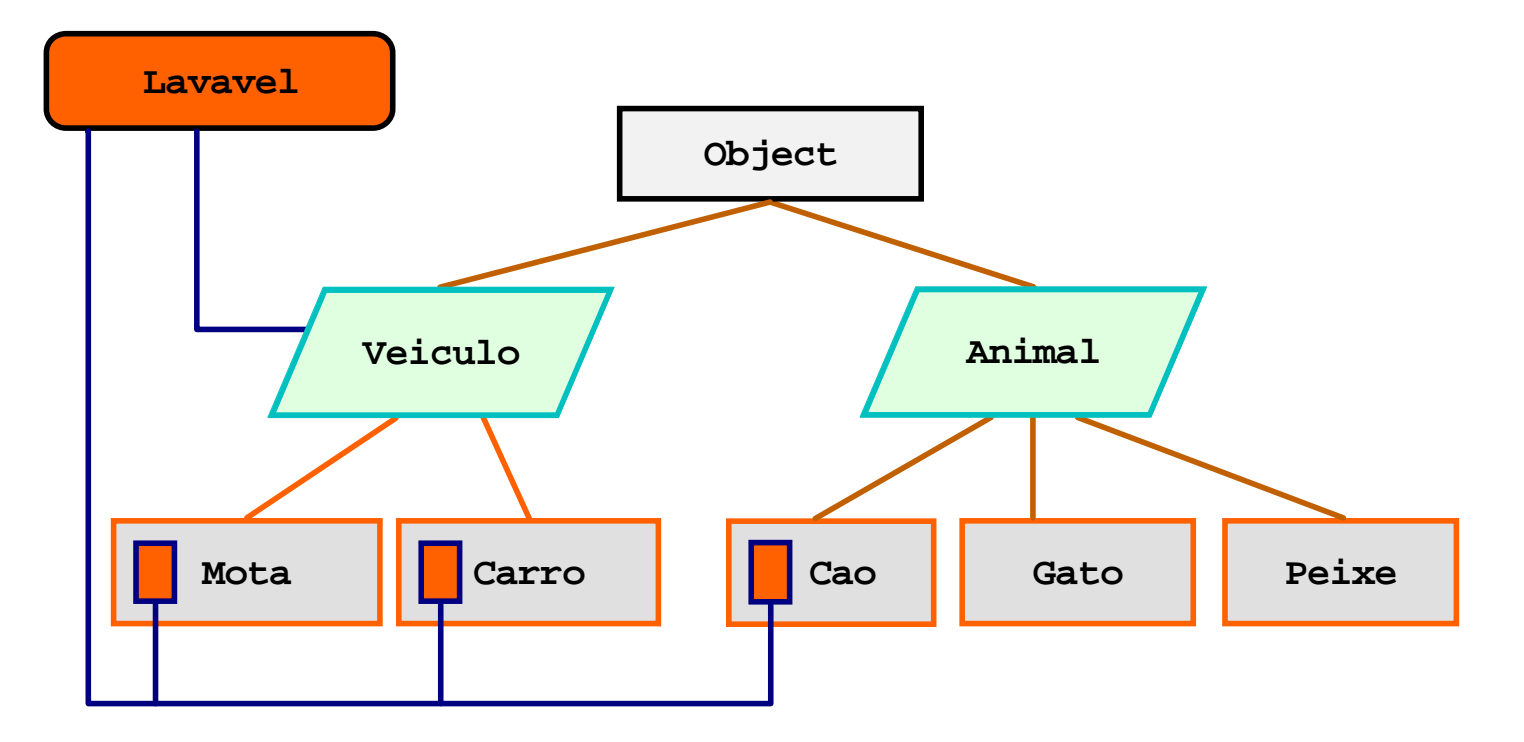

### **INTERFACES Não interferem na hierarquia de classes**

## **INTERFACES VERSUS CLASSES ABSTRACTAS**

**A tabela apresenta mais algumas diferenças entre a utilização de interfaces e de classes abstractas, relativamente a propriedades diversas, não tanto conceptuais mas mais relacionadas com a funcionalidade e restrições na utilização.** 

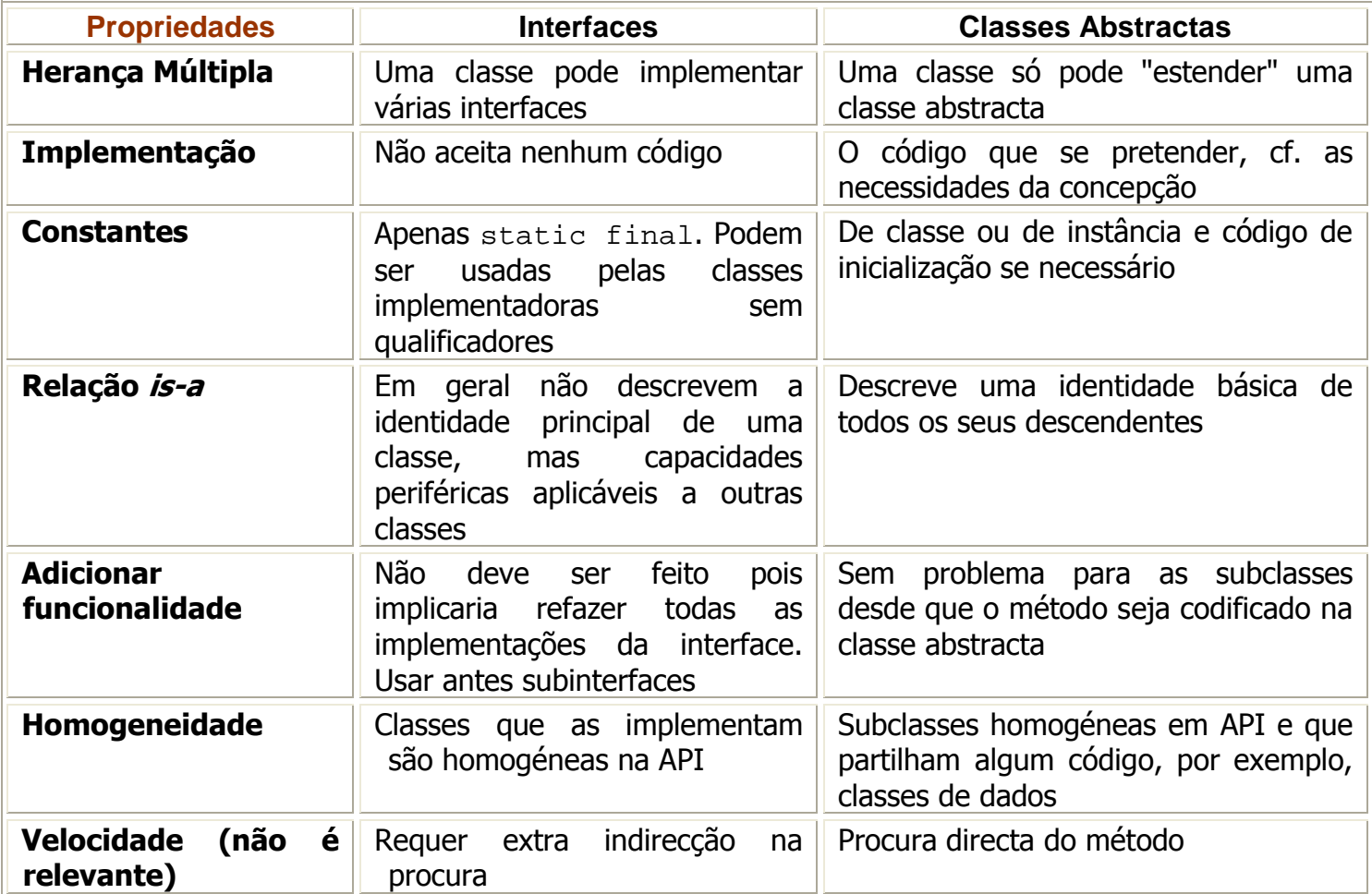

Interfaces versus classes abstractas